УТВЕРЖДАЮ Проректор по учебной работе И.Г. Игнатова «ZONORTAGOA 2020 Г. M.II.

## РАБОЧАЯ ПРОГРАММА УЧЕБНОЙ ДИСЦИПЛИНЫ

«Информационное обеспечение финансовой деятельности»

Направление подготовки - 38.04.02 «Менеджмент» Направленность (профиль) - «Финансовый менеджмент»

Форма подготовки - заочная

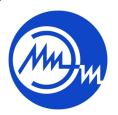

ДОКУМЕНТ ПОДПИСАН ЭЛЕКТРОННОЙ ПОДПИСЬЮ

Сертификат: 021B3F91004AAD61874DBC90987DB30618 Владелец: Беспалов Владимир Александрович<br>Действителен: с 17.06.2021 до 17.06.2022

Москва 2020

## **1. ПЕРЕЧЕНЬ ПЛАНИРУЕМЫХ РЕЗУЛЬТАТОВ ОБУЧЕНИЯ**

Дисциплина участвует в формировании следующей компетенции образовательной программы:

**Компетенция ПК-2 «**Способен использовать современные информационные технологии для проведения финансового и инвестиционного анализа**» сформулирована на основе профессионального стандарта 08.036** «Специалист по работе с инвестиционными проектами»

**Обобщенная трудовая функция** Кв. уровень В 7 Реализация инвестиционного проекта. **Трудовая функция** В/01.7 Управление эффективностью инвестиционного проекта.

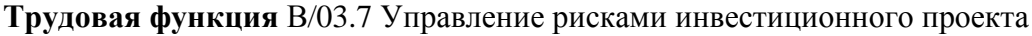

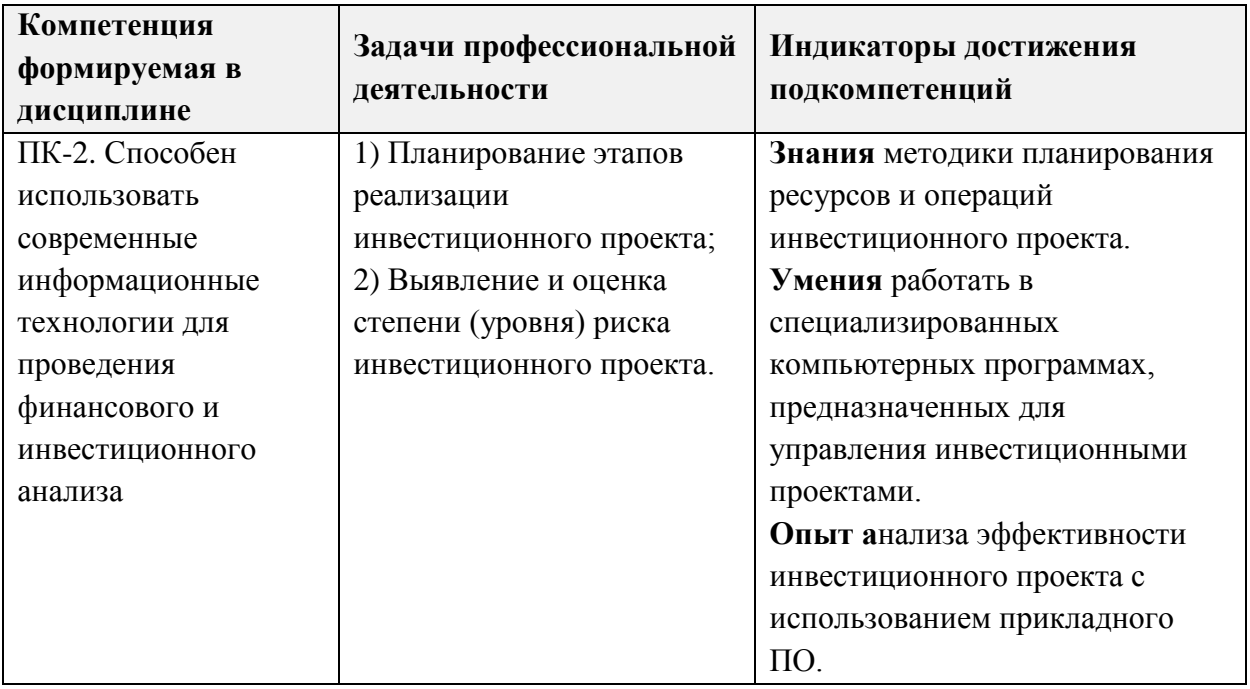

### **2. МЕСТО ДИСЦИПЛИНЫ В СТРУКТУРЕ ОБРАЗОВАТЕЛЬНОЙ ПРОГРАММЫ**

Дисциплина входит в часть, формируемую участниками образовательных отношений Блока 1 «Дисциплины (модули)» образовательной программы (является элективной).

Входные требования к дисциплине – изучение дисциплины опирается на *знаниях* информационно-коммуникационных технологий, современных методов и приемов финансового анализа и планирования, основных принципов и моделей управления финансами корпорации; *умениях* оценивать уровень финансовой и инвестиционной активности предприятия, выявлять источники финансовых ресурсов для решения задач по развитию компании; *опыте* определения основных параметров и положений производственно-технологической и инновационной политики предприятия, полученных при изучении дисциплин магистерской программы «Проектный менеджмент», «Корпоративные финансы», «Управление финансовой и инвестиционной активностью компании»

#### ОБЪЕМ ДИСЦИПЛИНЫ И ВИДЫ УЧЕБНОЙ РАБОТЫ  $3.$

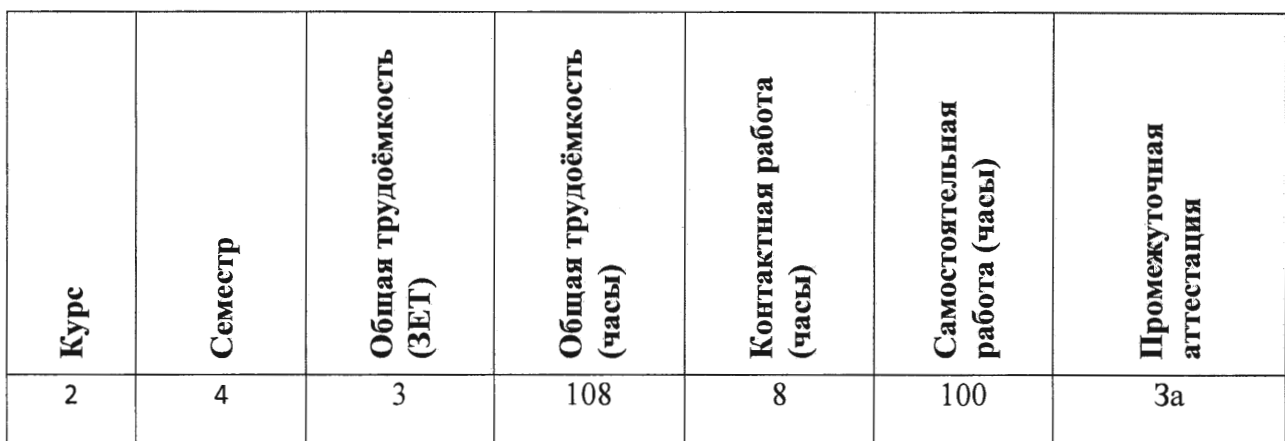

## 4. СОДЕРЖАНИЕ ДИСЦИПЛИНЫ

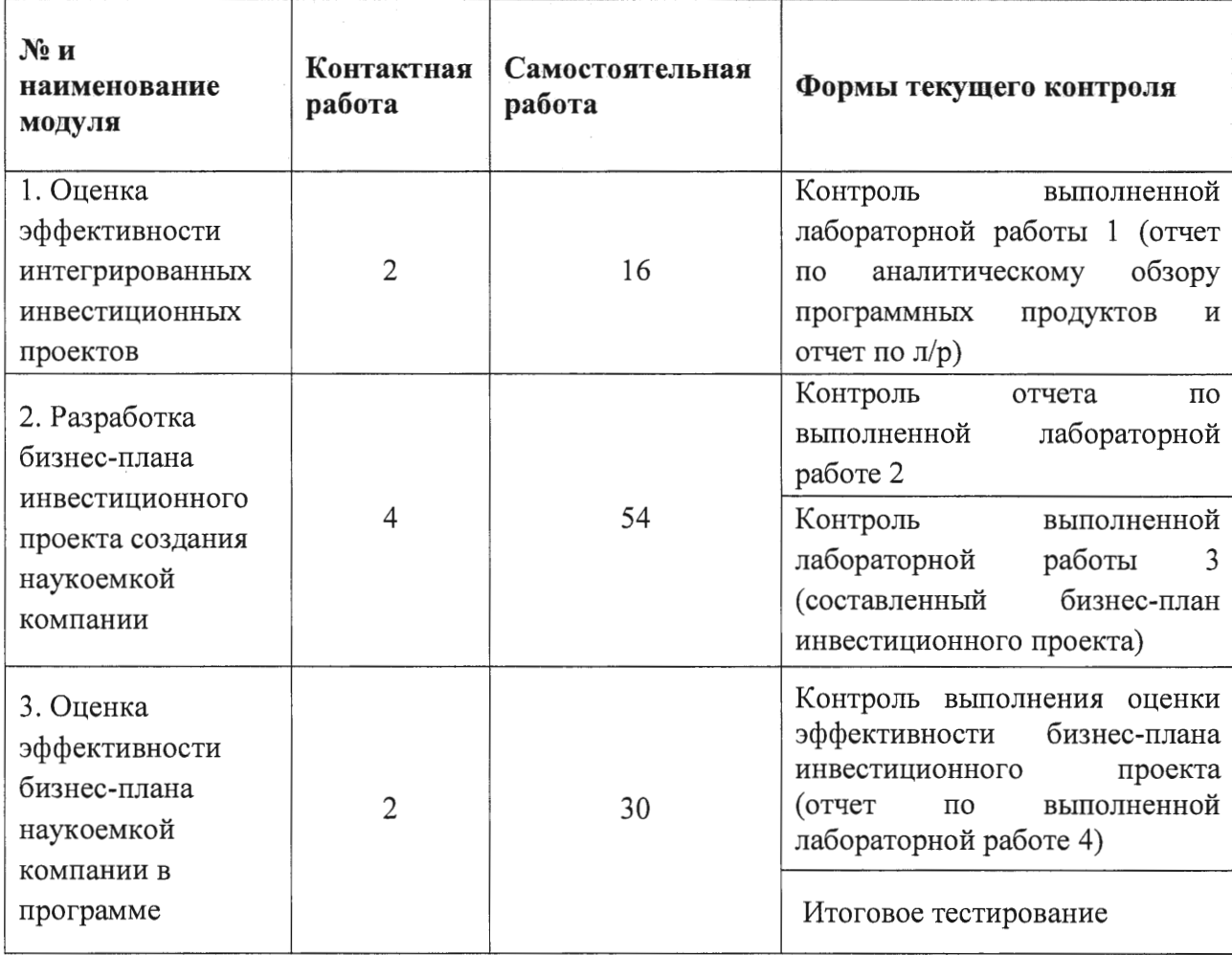

## 4.1. Самостоятельное изучение теоретического материала

Не предусмотрено

## 4.2. Самостоятельное выполнение практических заданий

Не предусмотрено

# **4.3. Самостоятельное выполнение лабораторных работ**

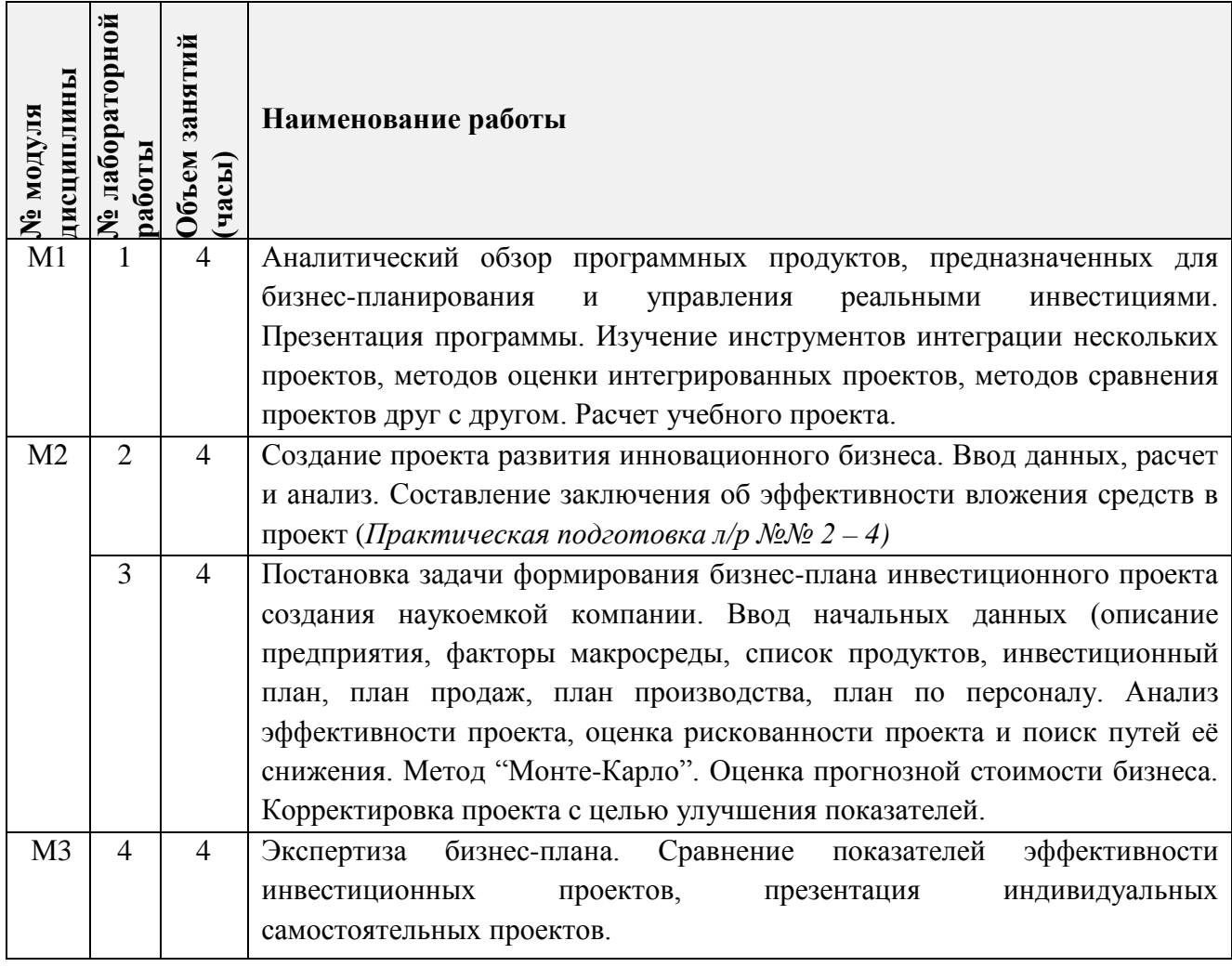

# **4.4. Дополнительные виды самостоятельной работы**

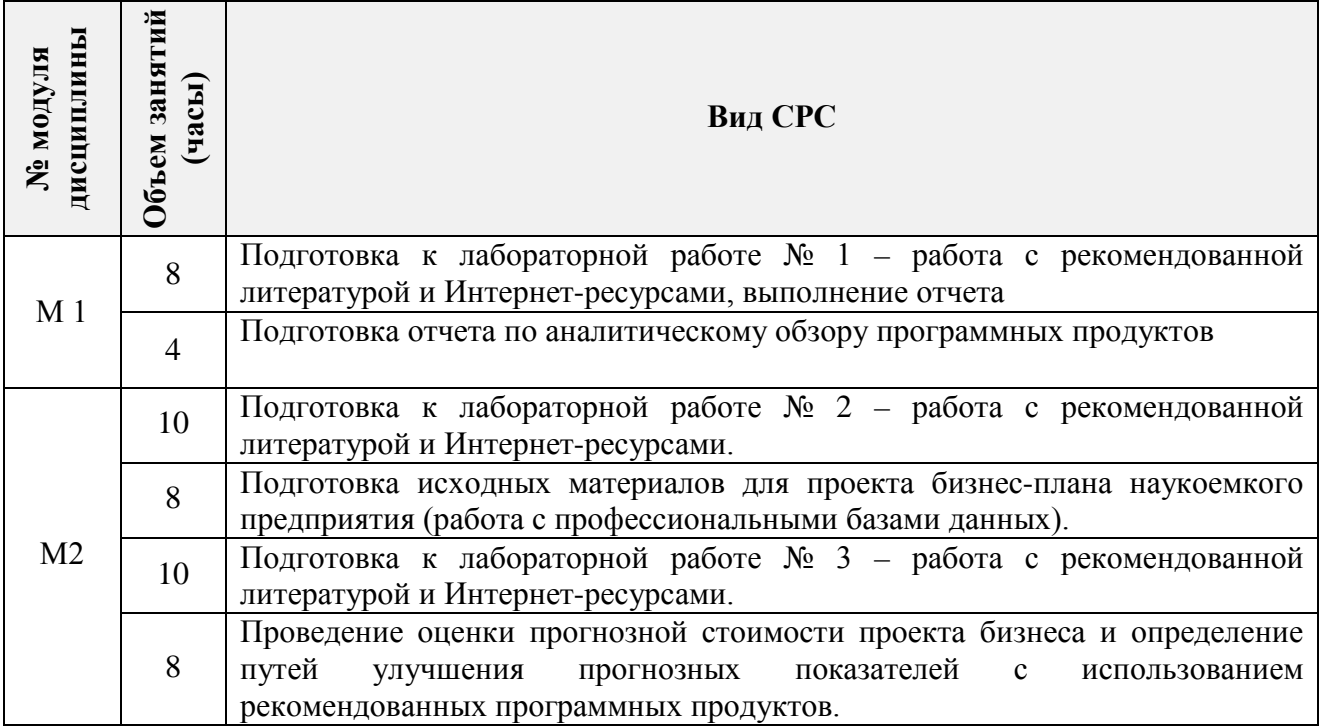

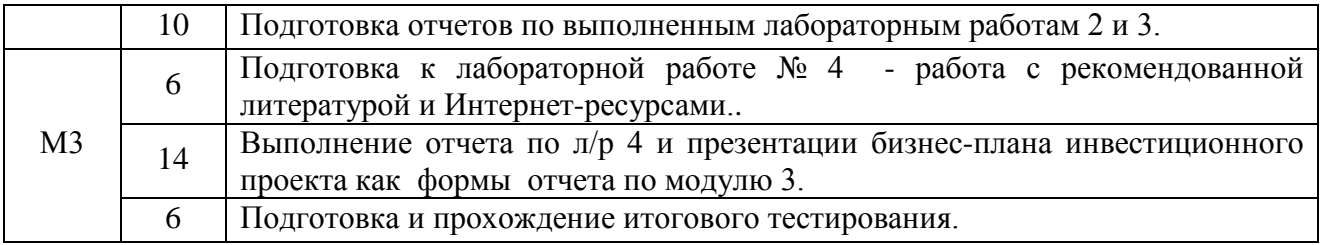

**4.5. Примерная тематика курсовых работ (проектов)**

*Не предусмотрены*

## **5. ПЕРЕЧЕНЬ УЧЕБНО-МЕТОДИЧЕСКОГО ОБЕСПЕЧЕНИЯ ДЛЯ САМОСТОЯТЕЛЬНОЙ РАБОТЫ**

Учебно-методическое обеспечение для самостоятельной работы студентов в составе УМК дисциплины (ОРИОКС, [http://orioks.miet.ru/\)](http://orioks.miet.ru/):

**Модуль 1 «**Оценка эффективности интегрированных инвестиционных проектов**»**

 Учебно-методические материалы с заданиями для подготовки к лабораторным работам размещены в файлах «задания» (задачи № 1-24), обучающая презентация «Основы прикладного ПО», «ссылки на литературу» (список литературы).

**Модуль 2 «**Разработка бизнес-плана инвестиционного проекта создания наукоемкой компании**»**

 Учебно-методические материалы с заданиями для подготовки к лабораторным работам размещены в файлах «задания» (требования к индивидуальному бизнес-плану), задание к защите индивидуального проекта (критерии оценки бизнес-плана), «ссылки на литературу» (список литературы).

**Модуль 3 «**Оценка эффективности бизнес-плана наукоемкой компании**»**

 Учебно-методические материалы с заданиями для подготовки к лабораторным работам размещены в файлах «задания» (требования к индивидуальному бизнес-плану), задание к защите индивидуального проекта (критерии оценки бизнес-плана), «ссылки на литературу» (список литературы).

### **6. ПЕРЕЧЕНЬ УЧЕБНОЙ ЛИТЕРАТУРЫ**

#### **Основная литература**

- 1. Мормуль Н.Ф. (Автор МИЭТ, ЭиМ). Экономика предприятия : теория и практика [Текст] : Учеб. пособие для бакалавров / Н.Ф. Мормуль; Под ред. Ю.П. Анискина. - 2-е изд., стер. - М. : Омега-Л, 2015. - 180 с. - (Бакалавр - Магистр).
- 2. Воронцова, Н. В. Построение финансовой модели проекта с использованием «Project Expert» : учебное пособие / Н. В. Воронцова, Е. П. Кияткина. — Самара : АСИ СамГТУ, 2017. — 80 с. — ISBN 978-5-9585-0684-2. — Текст : электронный // Лань : электроннобиблиотечная система. — URL: https://e.lanbook.com/book/127736 (дата обращения: 28.11.2020).
- 3. Алексеев, В. Н. Формирование инвестиционного проекта и оценка его эффективности: учебное пособие / В. Н. Алексеев, Н. Н. Шарков. — Москва : Дашков и К, 2017. — 176 с. — ISBN 978-5-394-02815-1. — Текст : электронный // Лань : электроннобиблиотечная система. — URL: https://e.lanbook.com/book/94033 (дата обращения:

28.11.2020).

4. Управленческая экономика: учебник и практикум для вузов / Е. В. Пономаренко [и др.]; под общей редакцией Е. В. Пономаренко, В. А. Исаева. - Москва: Издательство Юрайт, 2020. - 216 с. - (Высшее образование). - ISBN 978-5-534-02846-1. - Текст: электронный // ЭБС Юрайт [сайт]. - URL: https://urait.ru/bcode/450235 (дата обращения: 18.11.2020).

#### **Периодические издания**

- 1. ЭКОНОМИЧЕСКИЕ И СОЦИАЛЬНО-ГУМАНИТАРНЫЕ ИССЛЕДОВАНИЯ Научный журнал / Нац. исследоват. ун-т "МИЭТ"; Председатель ред. совета Ю.А. Чаплыгин. - М. : МИЭТ, 2014 - .
- 2. ОРГАНИЗАТОР ПРОИЗВОДСТВА : Теоретический и научно**-**практический журнал / Международная академия науки и практики организации производства, Федеральный научно-производственный центр закрытое акционерное общество НПК (О)"Энергия", МАТИ – Российский государственный технологический университет им. К.Э. Циолковского, ФГБОУ ВПО Воронежский государственный технический университет, ЗАО Информационно-издательский и юридический центр "Экономика и финансы". - М; Воронеж : Экономика и финансы : МАОП, 1993 -.
- 3. НАУЧНЫЕ ИССЛЕДОВАНИЯ И РАЗРАБОТКИ. РОССИЙСКИЙ ЖУРНАЛ УПРАВЛЕНИЯ ПРОЕКТАМИ : Научный журнал. - М. : ИНФРА-М, 2012 - .

## **7. ПЕРЕЧЕНЬ ПРОФЕССИОНАЛЬНЫХ БАЗ ДАННЫХ, ИНФОРМАЦИОННЫХ СПРАВОЧНЫХ СИСТЕМ**

- 1. eLIBRARY.RU: Научная электронная библиотека : сайт. Москва, 2000 . URL: https://elibrary.ru/defaultx.asp (дата обращения: 05.09.2020). - Режим доступа: для зарегистрированных пользователей.
- 2. ЭБС Юрайт : biblio-online.ru: образовательная платформа. Москва, 2013 . URL: https://urait.ru/ (дата обращения: 15.09.2020). - Режим доступа: для авторизованных пользователей МИЭТ.
- 3. Электронно-библиотечная система издательства «Лань». URL: http://www.e.lanbook.com (дата обращения: 15.09.2020). - Режим доступа: для авторизованных пользователей МИЭТ.
- 4. Корпоративный менеджмент: интернет-проект : сайт Москва, 1998 . URL: <https://www.cfin.ru/rubricator.shtml> (дата обращения: 06.09.2020).
- 5. Эксперт Системс: [Инвестиционный консалтинг и решения для развития бизнеса](https://www.expert-systems.com/about/): сайт – Москва, 2004 - . - URL: <https://www.expert-systems.com/financial> (дата обращения: 06.09.2020).

## **8. ОБРАЗОВАТЕЛЬНЫЕ ТЕХНОЛОГИИ**

Обучение реализуется с применением электронного обучения и дистанционных образовательных технологий.

Для взаимодействия студентов с преподавателем (консультации, размещение отчетов по ДЗ) используются сервисы обратной связи: ОРИОКС «Домашние задания», электронная почта преподавателя.

В процессе обучения для самостоятельной работы используются **внутренние электронные ресурсы** в формах презентаций теоретических сведений, тестирования в ОРИОКС.

Для самостоятельной работы используются **внешние электронные ресурсы** в форме внешних информационных ресурсов на сайтах:

- Официальный сайт Федеральной службы государственной статистики. URL: <https://rosstat.gov.ru/> (дата обращения: 15.09.2020).
- Официальный сайт Минэкономразвития России: Москва, 2015. URL: [http://www.economy.gov.ru](http://www.economy.gov.ru/) (дата обращения: 19.09.2020).
- Официальный сайт Банка России: URL: [http://www.cbr.ru](http://www.cbr.ru/) (дата обращения: 15.09.2020)
- Информационное агентство «РосБизнесКонсалтинг»: сайт. Москва, 1995. -URL: [http://www.rbc.ru](http://www.rbc.ru/) (дата обращения: 15.09.2020).

#### **9. МАТЕРИАЛЬНО-ТЕХНИЧЕСКОЕ ОБЕСПЕЧЕНИЕ ДИСЦИПЛИНЫ**

Для изучения дисциплины студенту необходима компьютерная техника с возможностью подключения к сети «Интернет» и обеспечением доступа в электронную информационно-образовательную среду МИЭТ.

Необходимое программное обеспечение: Операционная система Windows от 7 версии, пакет программ Microsoft Office, браузер.

## **10. ФОНДЫ ОЦЕНОЧНЫХ СРЕДСТВ ДЛЯ ПРОВЕРКИ СФОРМИРОВАННОСТИ КОМПЕТЕНЦИЙ/ПОДКОМПЕТЕНЦИЙ**

ФОС по компетенции/подкомпетенции **ПК-2 «**Способен использовать современные информационные технологии для проведения финансового и инвестиционного анализа» представлен отдельным документом и размещен в составе УМК дисциплины электронной информационной образовательной среды ОРИОКС// URL: [http://orioks.miet.ru/.](http://orioks.miet.ru/)

## **11. МЕТОДИЧЕСКИЕ УКАЗАНИЯ ДЛЯ ОБУЧАЮЩИХСЯ ПО ОСВОЕНИЮ ДИСЦИПЛИНЫ**

#### **11.1. Особенности организации процесса обучения**

Особенность обучения с использованием электронного обучения, дистанционных образовательных технологий заключается в самостоятельном освоении дисциплины. В соответствии с графиком обучения, выданным перед началом обучения и имеющимся в ОРИОКС, выполняйте все учебные мероприятия. Принципиальной основой изучения студентом дисциплины является проектный подход, совмещенный с большой долей самостоятельной работы студента, а так же индивидуальной работы преподавателя со студентом в контактные часы.

В процессе изучения курса преподавателем проводятся **консультационные занятия, обсуждение результатов выполнения контрольных мероприятий**. На консультациях студентам даются пояснения по трудноусваиваемым разделам дисциплины. Задать вопрос преподавателю можно по электронной почте или по Skype.

сформированности компетенции Текущий контроль достигнутого уровня осуществляется в виде оценки:

• регулярной сдачи преподавателю результатов СРС по сценарию обучения в установленные сроки;

- тестирования в ОРИОКС (рубежный контроль);
- сдача отчетов по л/р.

При оформлении отчётов следует учитывать методические рекомендации/требования.

Промежуточная аттестация может проходить как с использованием дистанционных образовательных технологий так и очно.

#### 11.2. Система контроля и оценивания

Для оценки успеваемости студентов по дисциплине используется накопительная балльная система.

Баллами оцениваются: выполнение каждого контрольного мероприятия в семестре, выполнение текущих заданий по сценарию обучения в установленные сроки и сдача зачета (в сумме до 100 баллов).

По сумме баллов выставляется итоговая оценка по предмету. Структура и график контрольных мероприятий доступен в OPИOKC// URL: http://orioks.miet.ru/.

### РАЗРАБОТЧИКИ:

/А.Ю. Бударов/ Профессор кафедры ЭМФ, д.э.н., доцент

Рабочая программа дисциплины «Информационное обеспечение финансовой деятельности» по направлению подготовки 38.04.02 «Менеджмент», направленности (профилю) «Финансовый менеджмент» разработана на кафедре ЭМФ и утверждена на заседании кафедры 05 октября 2020 года, протокол № 2.

Заведующий кафедрой ЭМФ Фред Г.П. Ермошина/

#### ЛИСТ СОГЛАСОВАНИЯ

Рабочая программа согласована с Центром подготовки к аккредитации и независимой оценки качества

Начальник АНОК

И.М.Никулина/

Рабочая программа согласована с библиотекой МИЭТ

Директор библиотеки деслед - Т.П.Филиппова